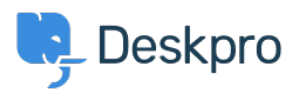

[Znalostná databáza](https://support.deskpro.com/sk/kb) > [Developer & Reporting](https://support.deskpro.com/sk/kb/developer-reporting) > [DPQL Examples](https://support.deskpro.com/sk/kb/dpql-examples) > [Number of times](https://support.deskpro.com/sk/kb/articles/number-of-times-downloads-have-been-downloaded-in-the-user-portal) ['Downloads' have been downloaded in the user portal](https://support.deskpro.com/sk/kb/articles/number-of-times-downloads-have-been-downloaded-in-the-user-portal)

## Number of times 'Downloads' have been downloaded in the user portal

Lauren Cumming - 2023-09-08 - [Comments \(0\)](#page--1-0) - [DPQL Examples](https://support.deskpro.com/sk/kb/dpql-examples)

## **Question**

I would like to know if there is a way to track how many times files are downloaded from our support portal?

## **Answer**

You can build a custom report to get this information: **Reports > Stat Builder > Add.** Enter a title and description for your report and the following query:

SELECT downloads.id, downloads.date\_created, downloads.title, downloads.num\_downloads FROM downloads ORDER BY downloads.num\_downloads

You can also add downloads.num ratings to the SELECT line if you want to see number of ratings per download too.

There is a full list of download schema [here.](https://support.deskpro.com/guides/topic/85)